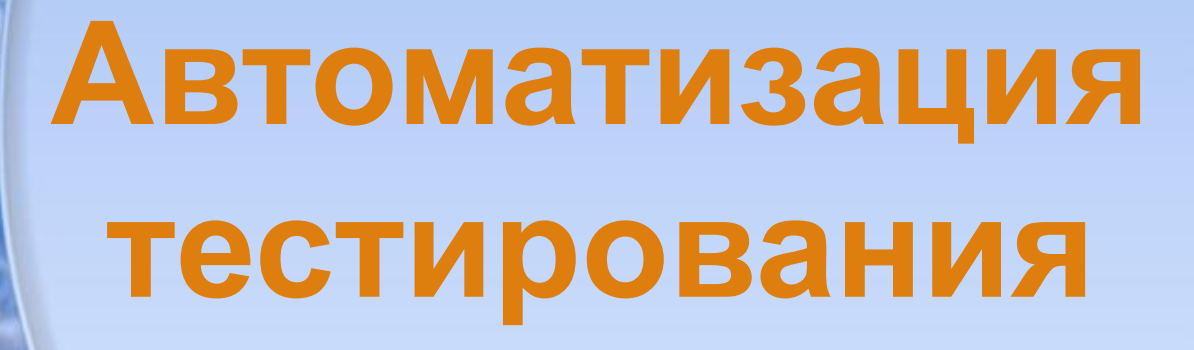

**Автор: Пьянкова Светлана Александровна МКОУ СОШ №1 п.Михайловка Черемховского района**

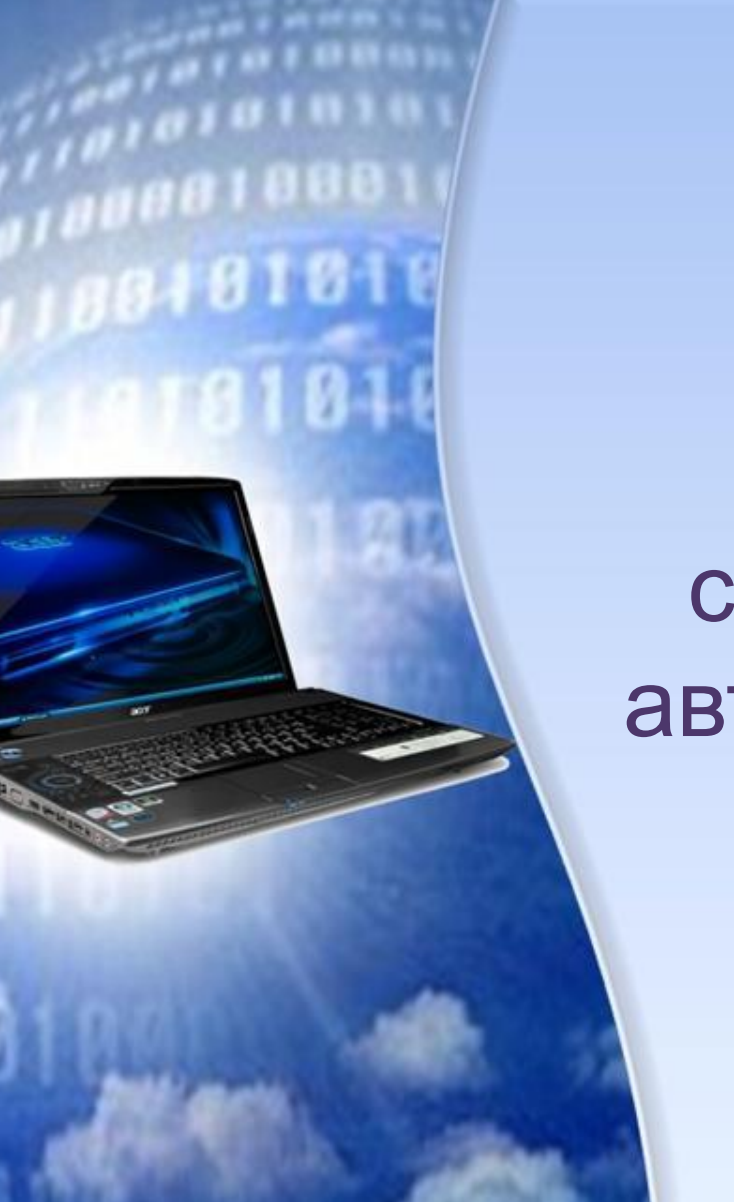

## создание тестов с автоматизированной проверкой

**Изучить заинтересованность в создании тестов с автоматизированной 1 проверкой среди старшеклассников и учителей нашей школы;**

**Подобрать и изучить литературу по данной теме;**

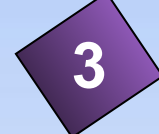

**2**

**Изучить историю возникновения автоматизированного тестирования**

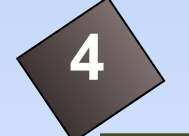

**А**

**Ч**

**И**

**Рассмотреть различные виды компьютерных тестов;**

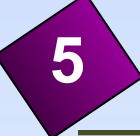

**7**

**3**

**Изучить программные средства, позволяющие без навыков программирования создавать тесты;**

**Изучить основные операции и приёмы 6 работы для создания тестов;**

**Разработать и апробировать интерактивные тесты по информатике.**

**Создать методическое пособие «Создание тестов с автоматизированной проверкой»**

## **Пользуетесь ли вы интерактивными тестами?**

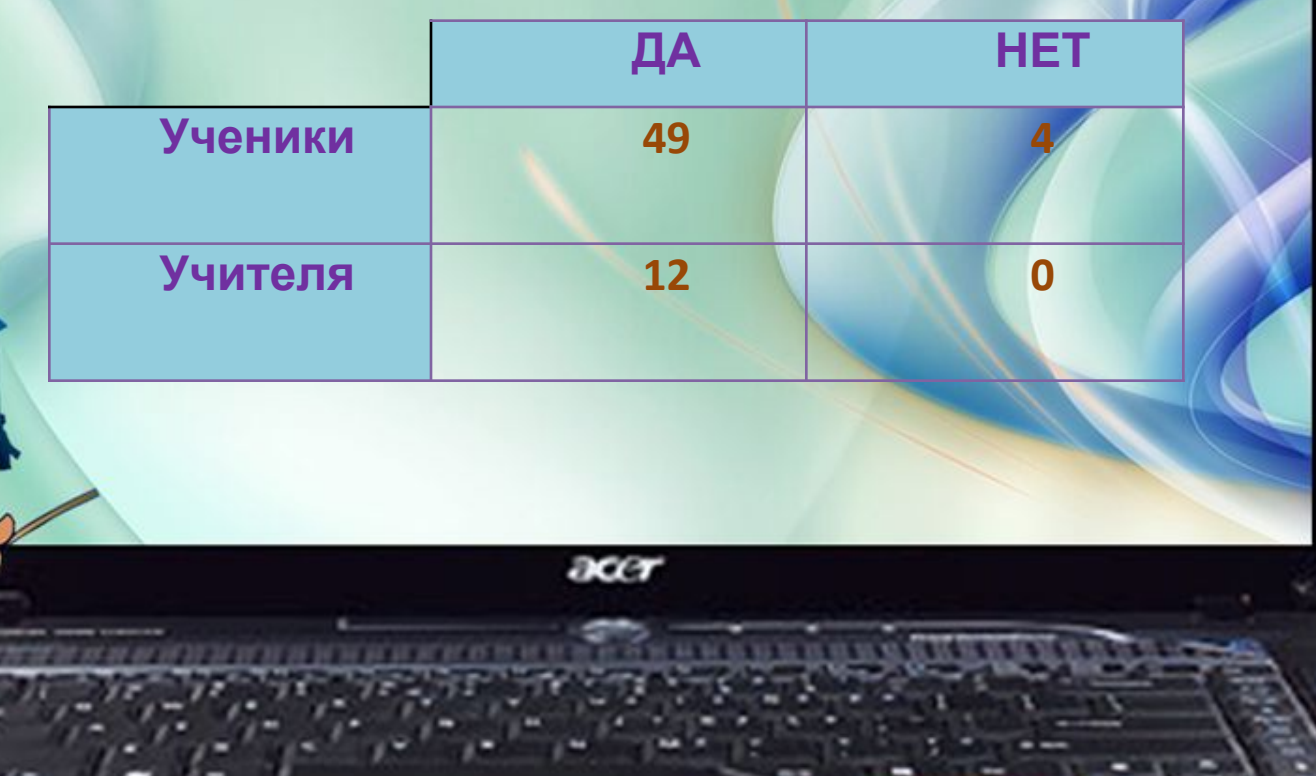

## **Нужны ли такие тесты на уроках?**

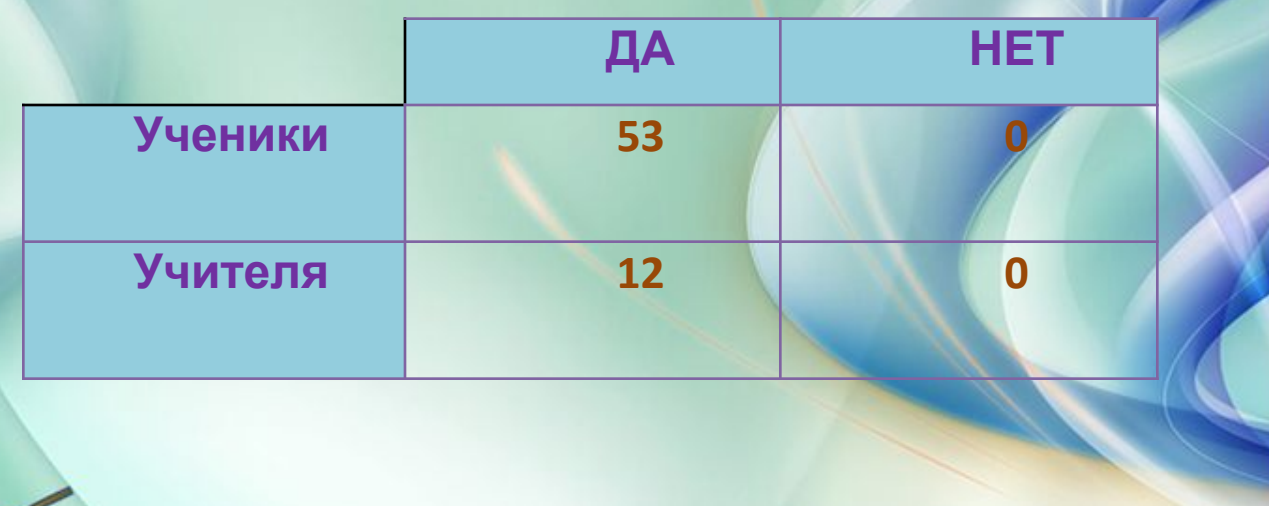

 $rac{1}{2}$ 

## **Умеете ли вы сами создавать такие тесты?**

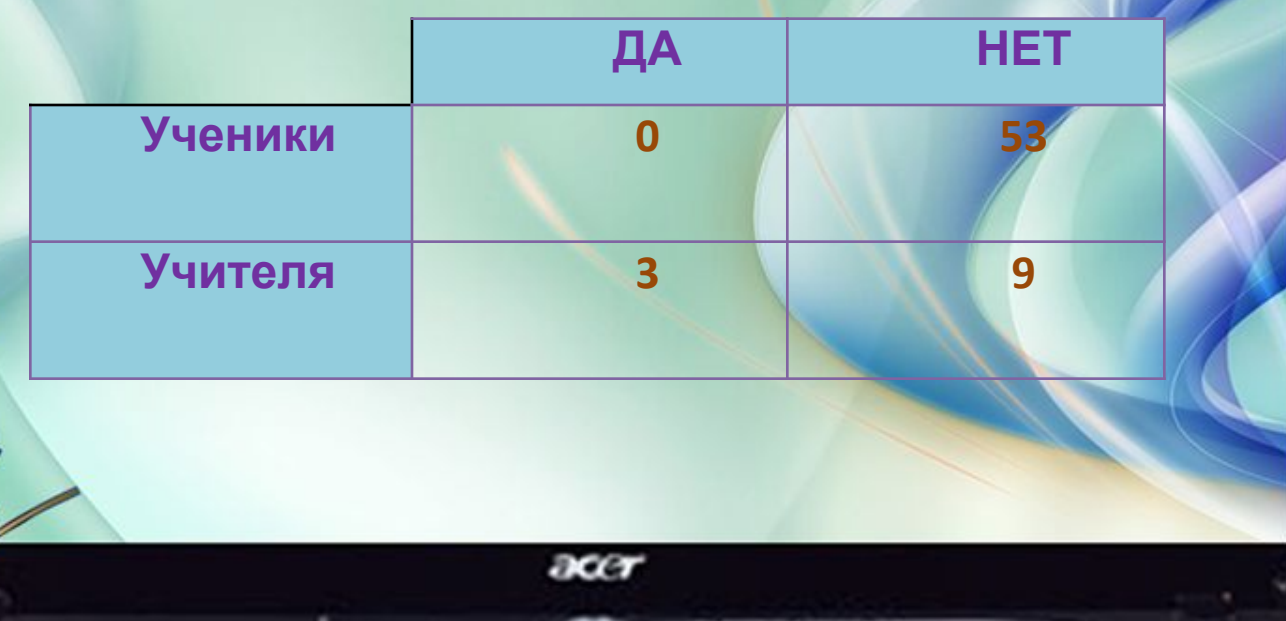

### **Хотели бы научиться сами создавать тесты, с автоматизированной проверкой?**

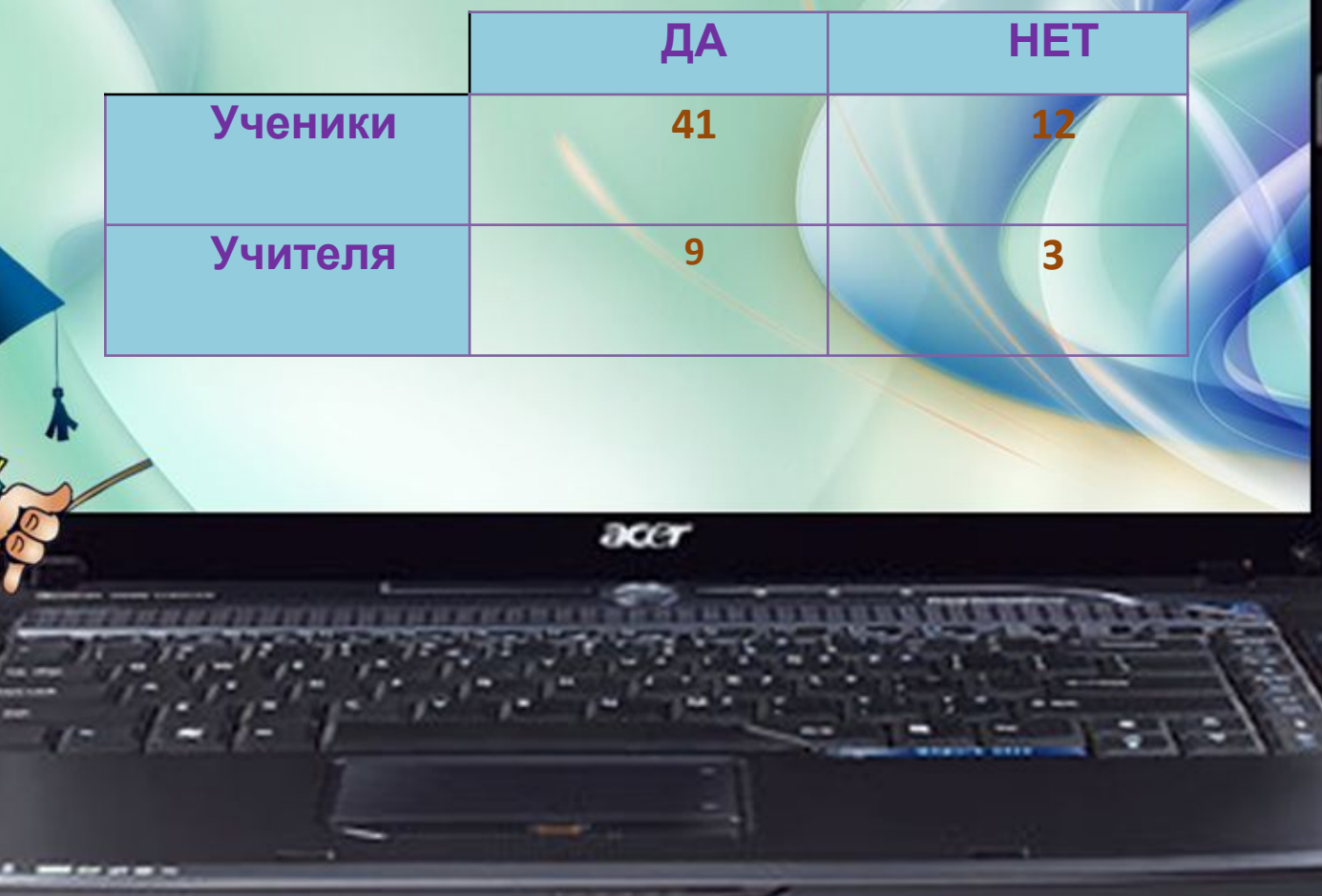

## **История автоматизации тестирования**

В русском языке слово «тест» долгое время имело два значения:

- Испытательная присяга, религиозная английская клятва, которую каждый вступающий в общественную должность должен давать, чтобы доказать, что он не тайный католик;
- Плоский плавильный сосуд или сосуд из выщелоченной золы для выделения олова из золота или серебра.

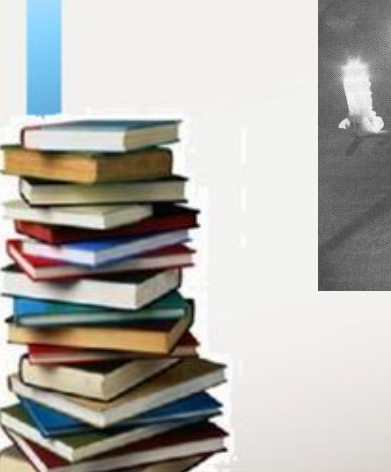

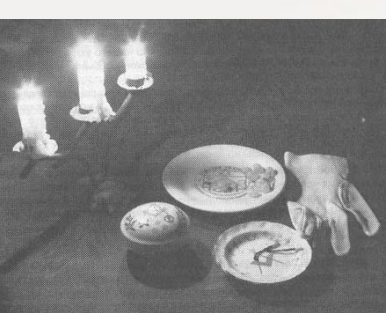

(Русский энциклопедический словарь, 1877)

## **История автоматизации тестирования**

- 1866 году Г. Скиннер получил первый в истории педагогики патент на машину, обучающую правописанию.
- Первые отечественные образцы обучающей и контролирующей аппаратуры были разработаны в 1922 году и служили тренировочным и рабочим приспособлением.
- 50-е годы прошлого века комплекс «Plato II» в Иллинойсском университете (США), включающий в себя ЭВМ «Иллиак» стоимостью в несколько миллионов долларов и набор терминалов, обеспечивал работу одновременно … 128 студентов.

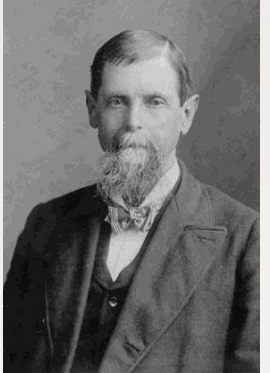

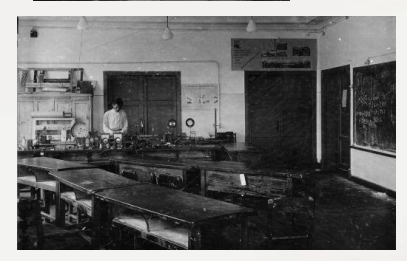

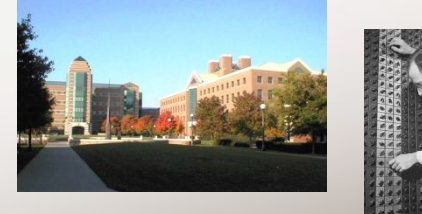

### **Преимущества автоматизированного тестирования перед печатным вариантом**

- быстрое получение результатов;
- широта охвата испытуемых;
- объективность в оценке знаний;
- позволяет получить достоверную информацию о владении учащимися определенными умениями и навыками;
- компьютерное тестирование более интересно по сравнению с традиционными формами.

## **Виды компьютерного тестирования**

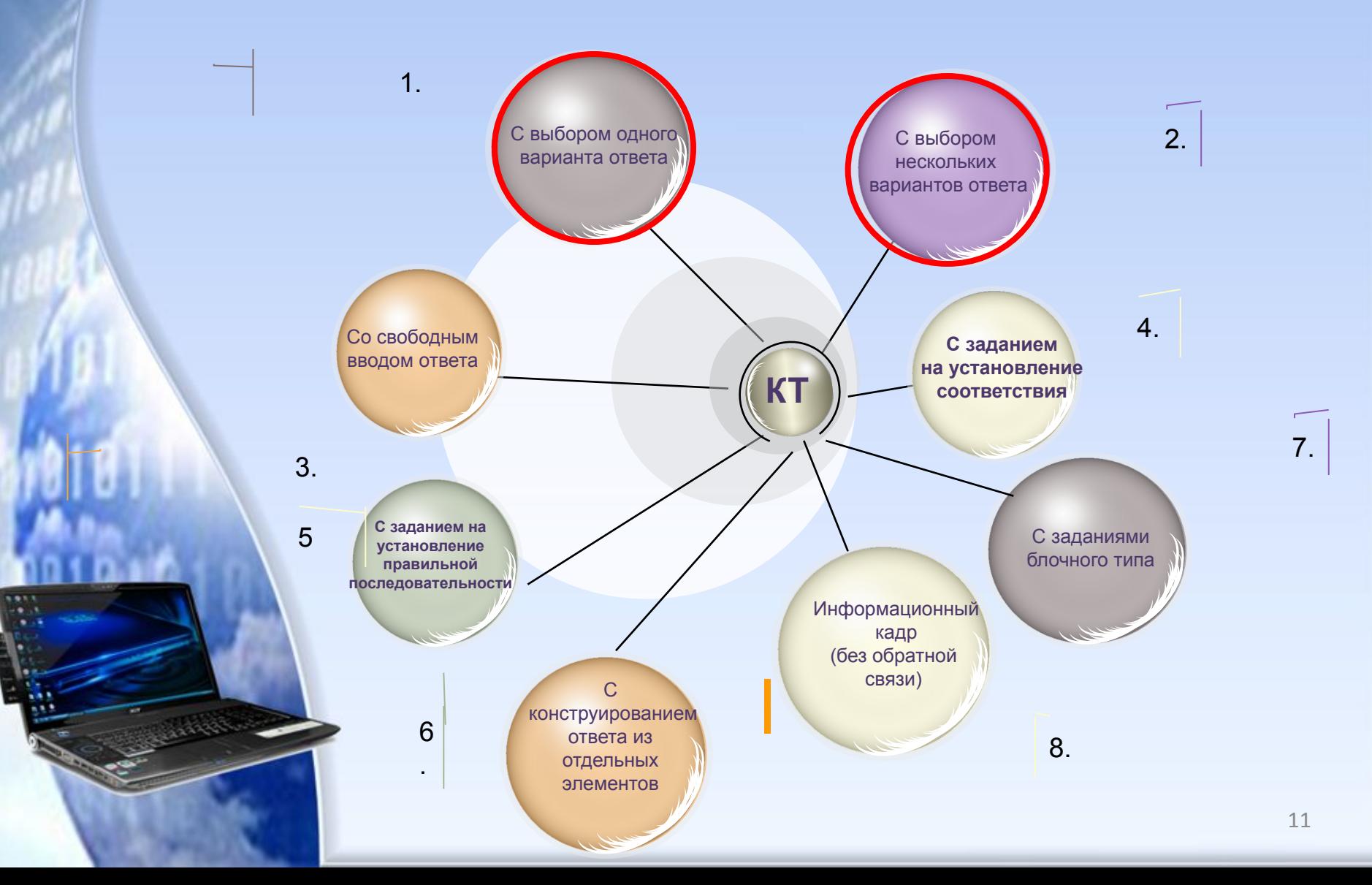

## Системы тестирования

**INDIGO** - это современный мощный инструмент автоматизации процесса тестирования и обработки результатов, который можно использовать для решения широкого спектра задач.

MyTestX тестирующая программа, с помощью которой возможна организация и проведение тестирования, экзаменов в любых образовательных учреждениях

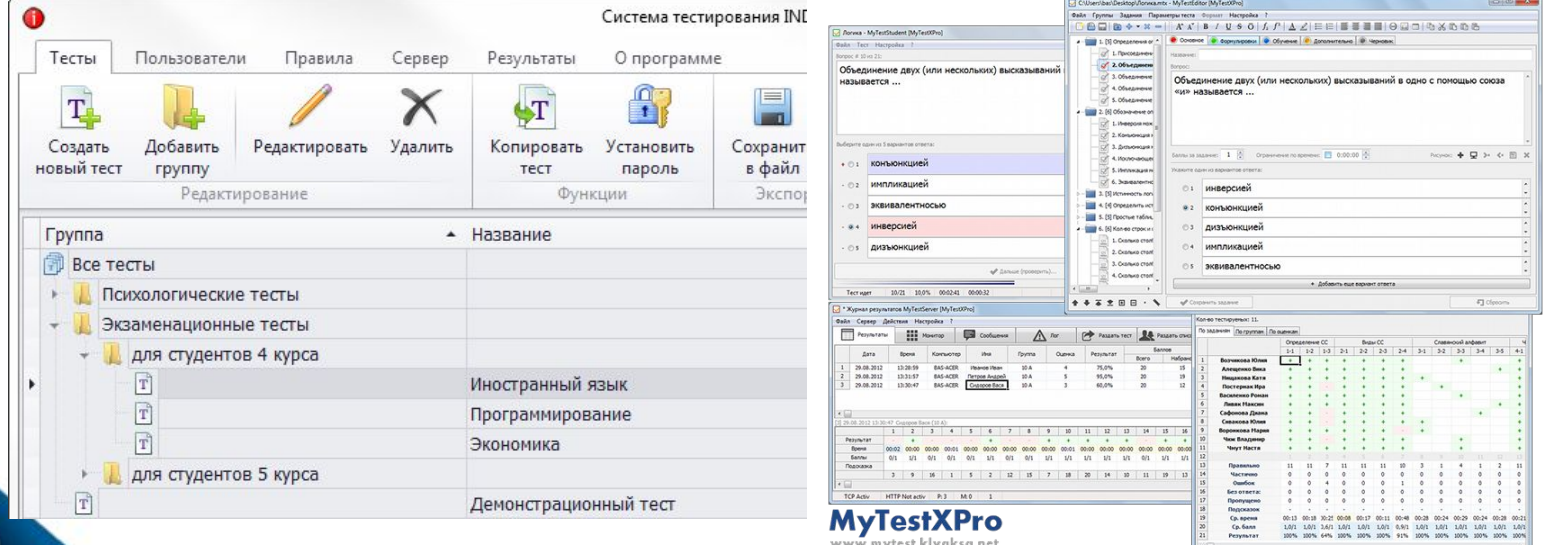

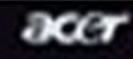

## **Системы тестирования**

#### • Конструктор тестов easyQuizzy

• – это программа, с помощью которой можно создавать и редактировать компьютерные тесты знаний

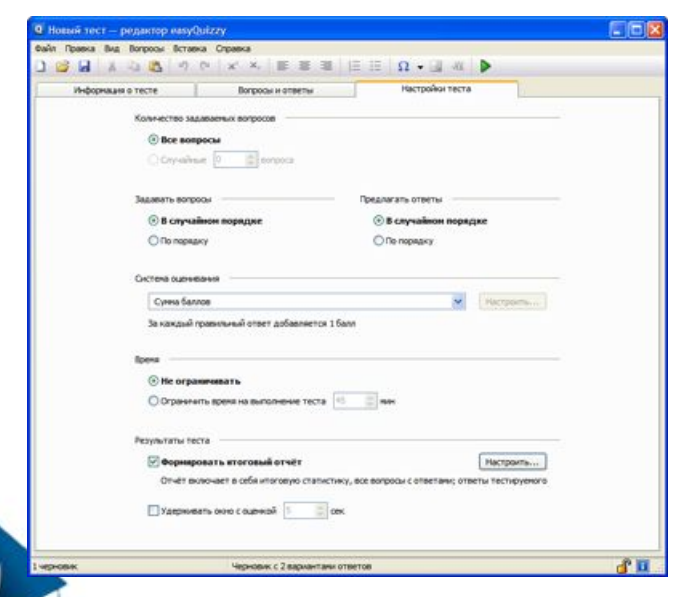

#### SunRav TestOfficePro.WEB-

по сетам Интернетизация места

это приложение для тестирования

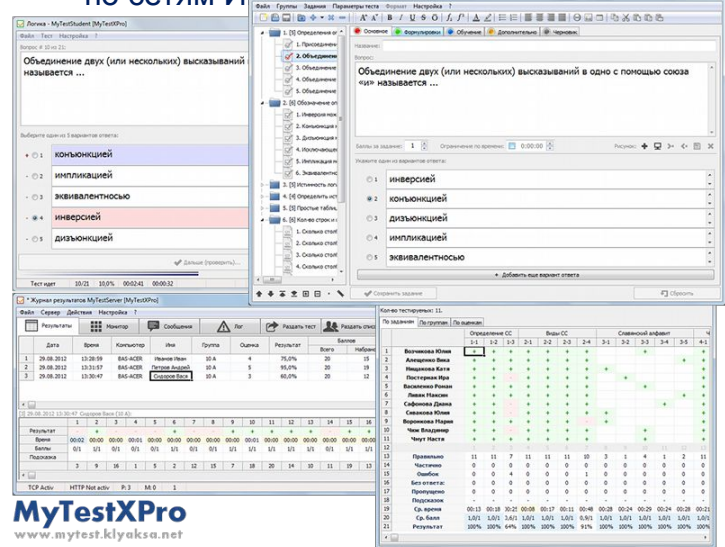

13

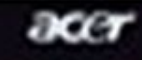

at at its at in the bill bill bill bill bill

## **Макрос**

Макрос – набор команд, используемых для автоматического выполнения некоторых операций.

### **Этапы создания:**

- запускаем команду **Запись макроса** в группе **Код** вкладки **Разработчик**
- В окне задаем имя макросу
- В списке «Сохранить в» щелкаем ОК (окно закрывается и идет запись макроса)
- делаем необходимые действия
- запускаем команду **Остановить запись** в группе **Код**
- щелкаем по фигуре правой кнопки мыши
- выбираем **Назначить макрос**
- в открывшемся окне выбираем *Начало\_теста*
- шелкаем О

ТЕСТ «Устройство компьютера»

### с одновариантным ответом из множества с использованием Списка

Создание заданий для теста

Оформление листов «Начало», «Тест», «Результат»

Создание формул для подсчета результатов

Создание макросов и скрытие ЭЛЕМЕНТОВ

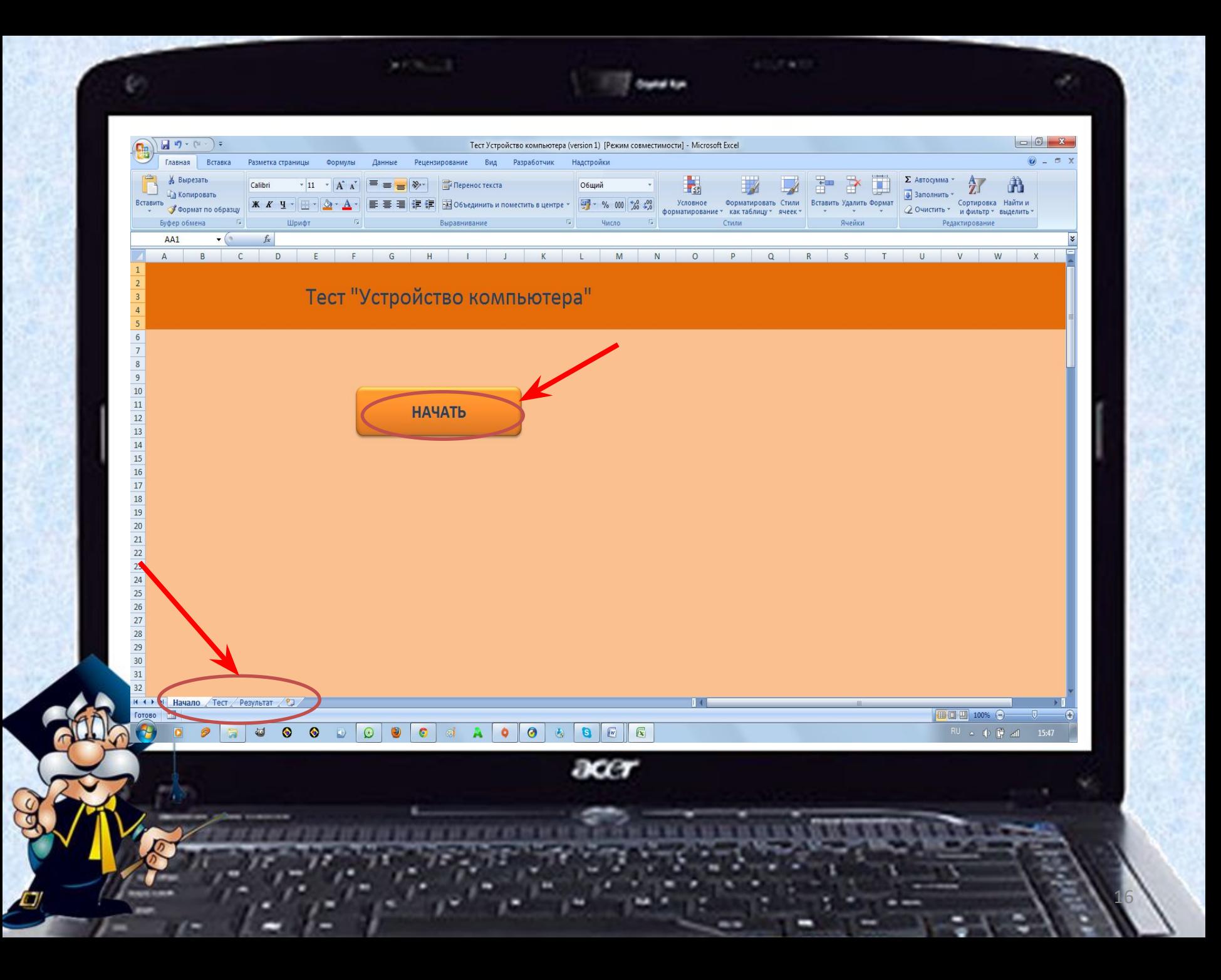

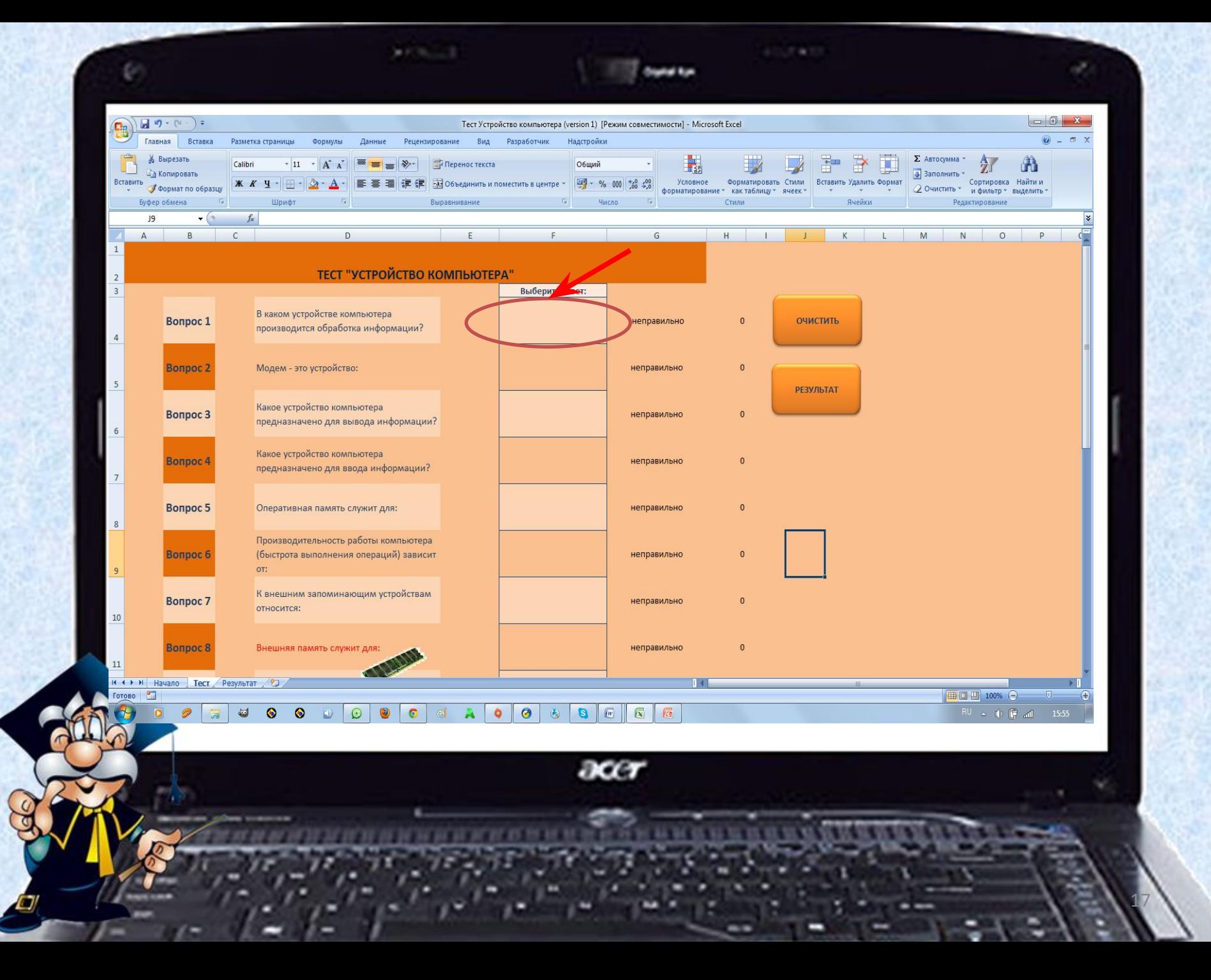

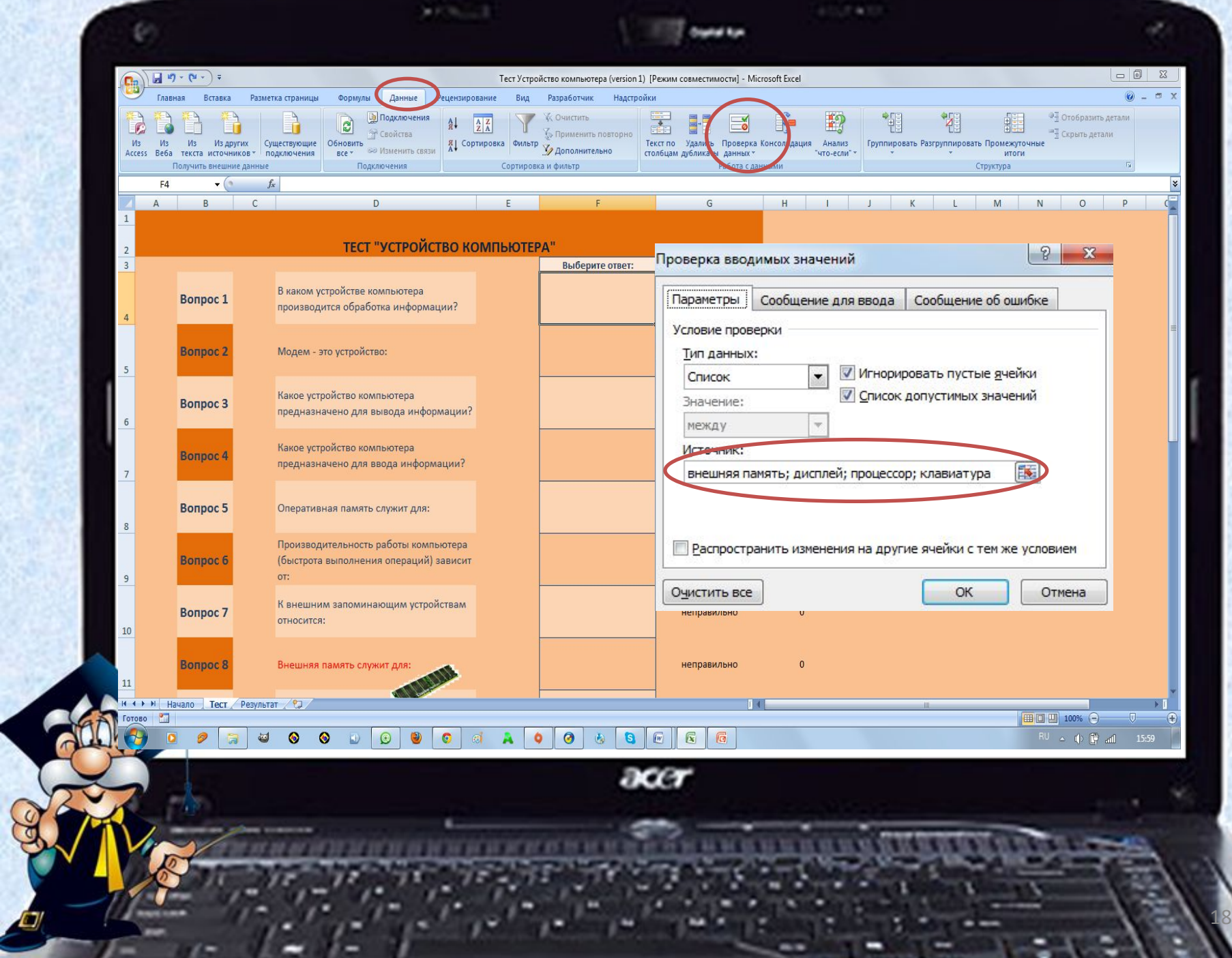

 $\frac{1}{\sqrt{2}}$ 

### ТЕСТ "УСТРОЙСТВО КОМПЬЮТЕРА"

Bonpoc 1

В каком устройстве компьютера производится обработка информации?

Модем - это устройство:

Какое устройство компьютера

предназначено для вывода информации?

Bonpoc 3

**Bonpoc 2** 

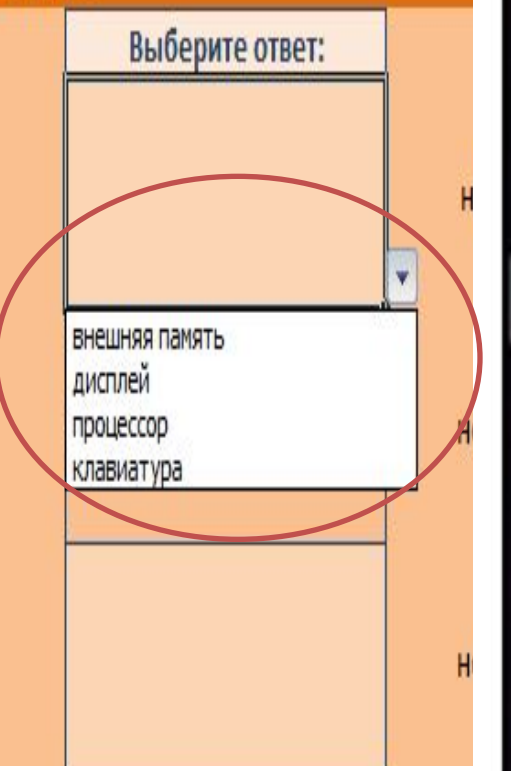

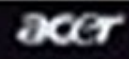

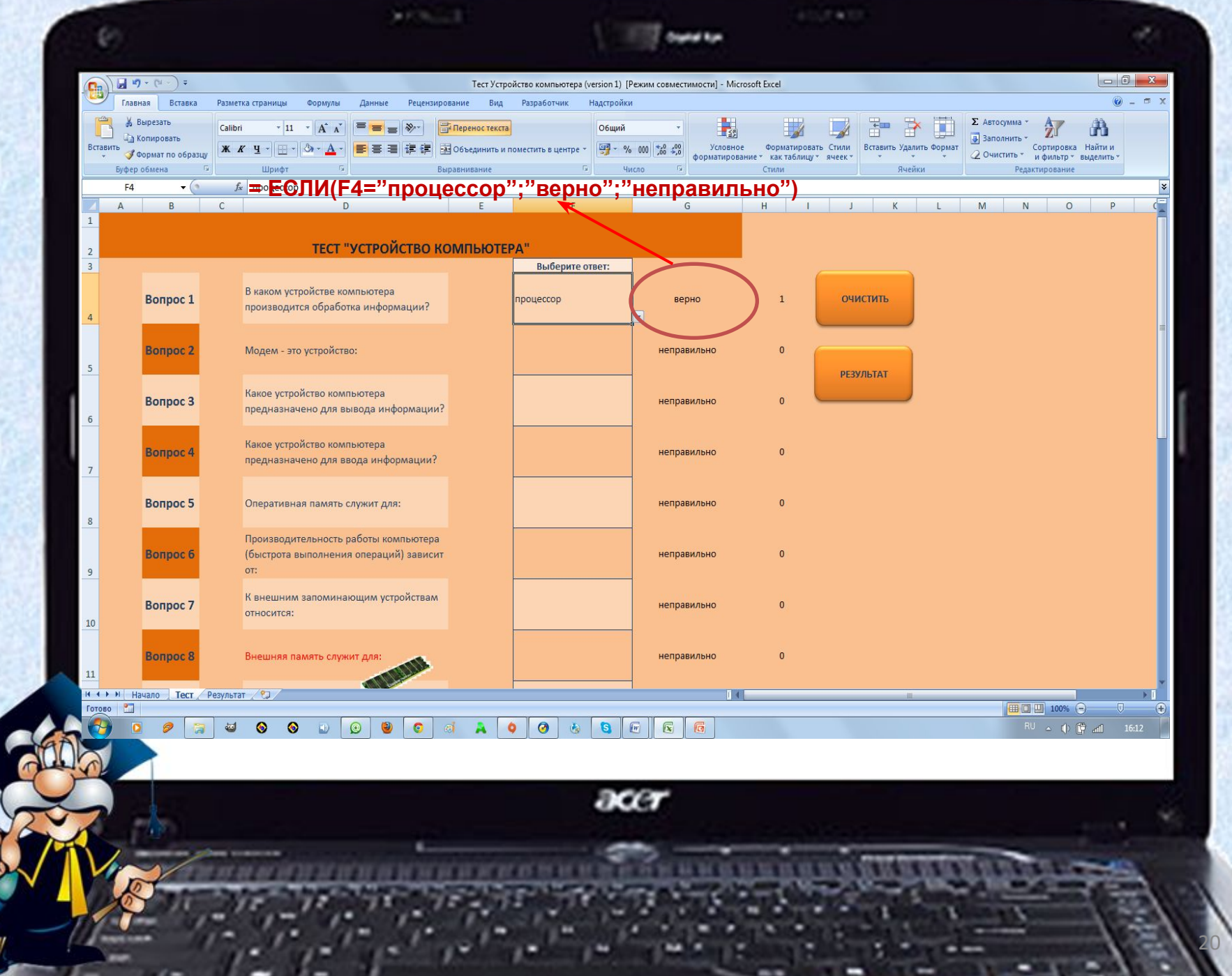

 $\mathcal{F}$ 

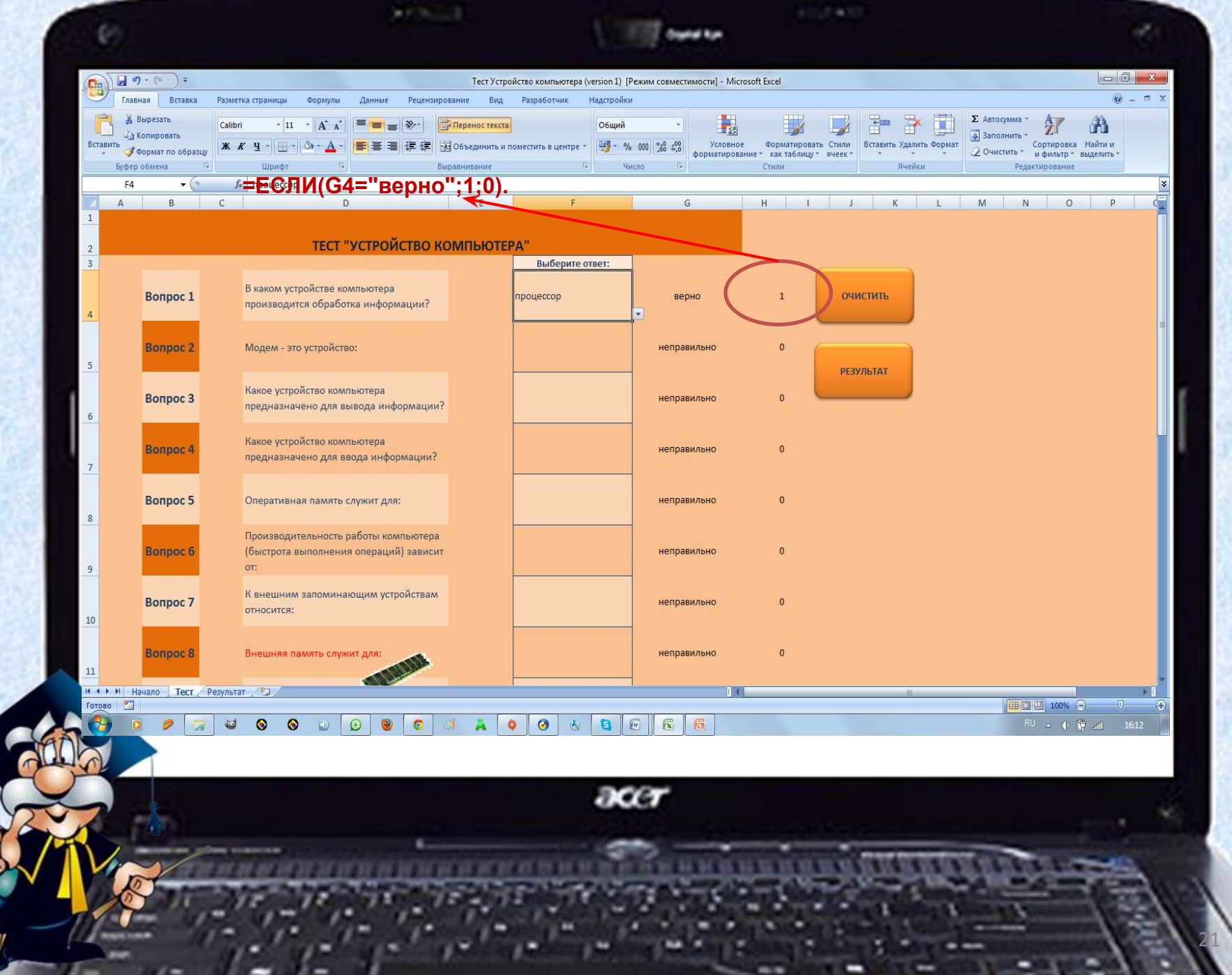

 $\mathscr{L}$ 

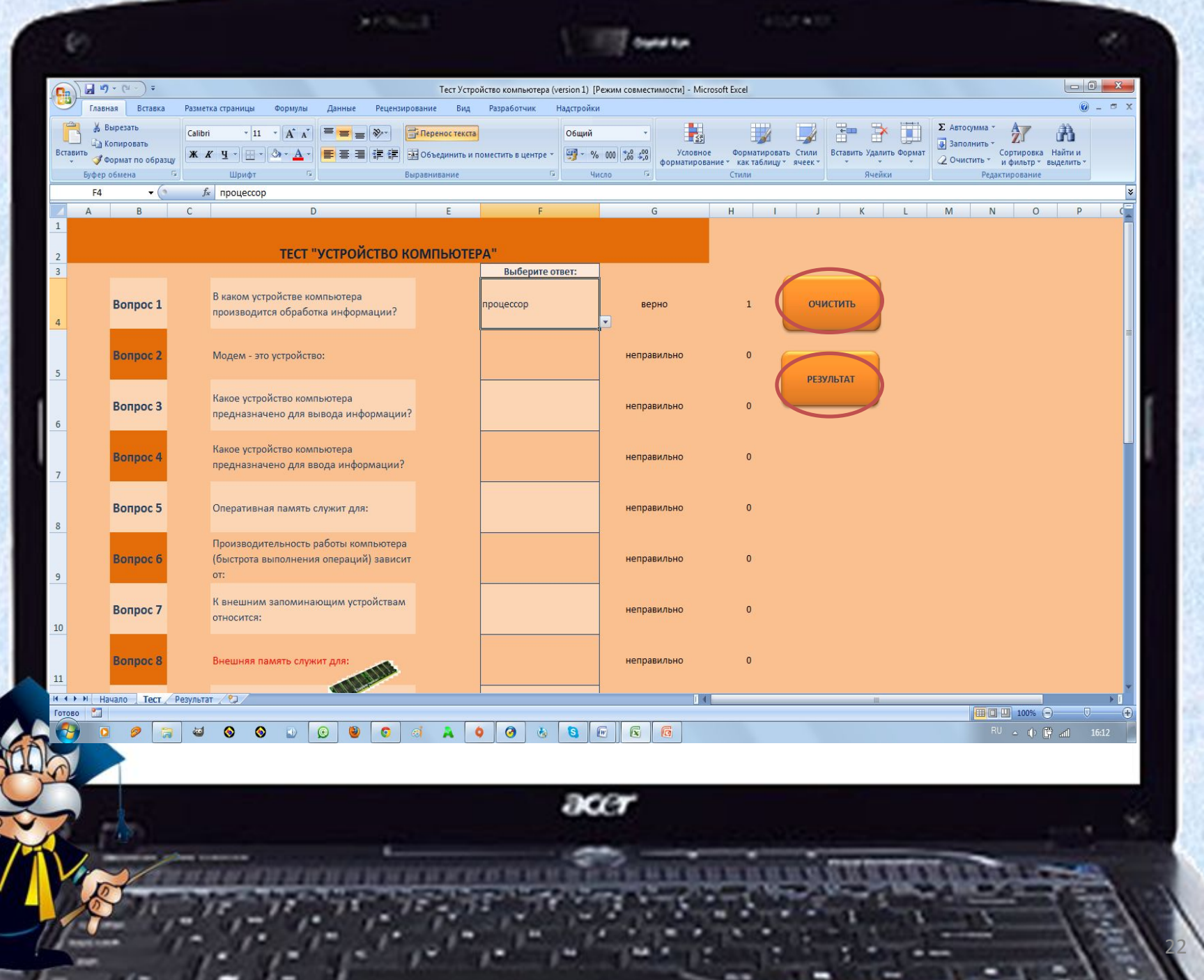

⋐

 $\mathcal{L}$ 

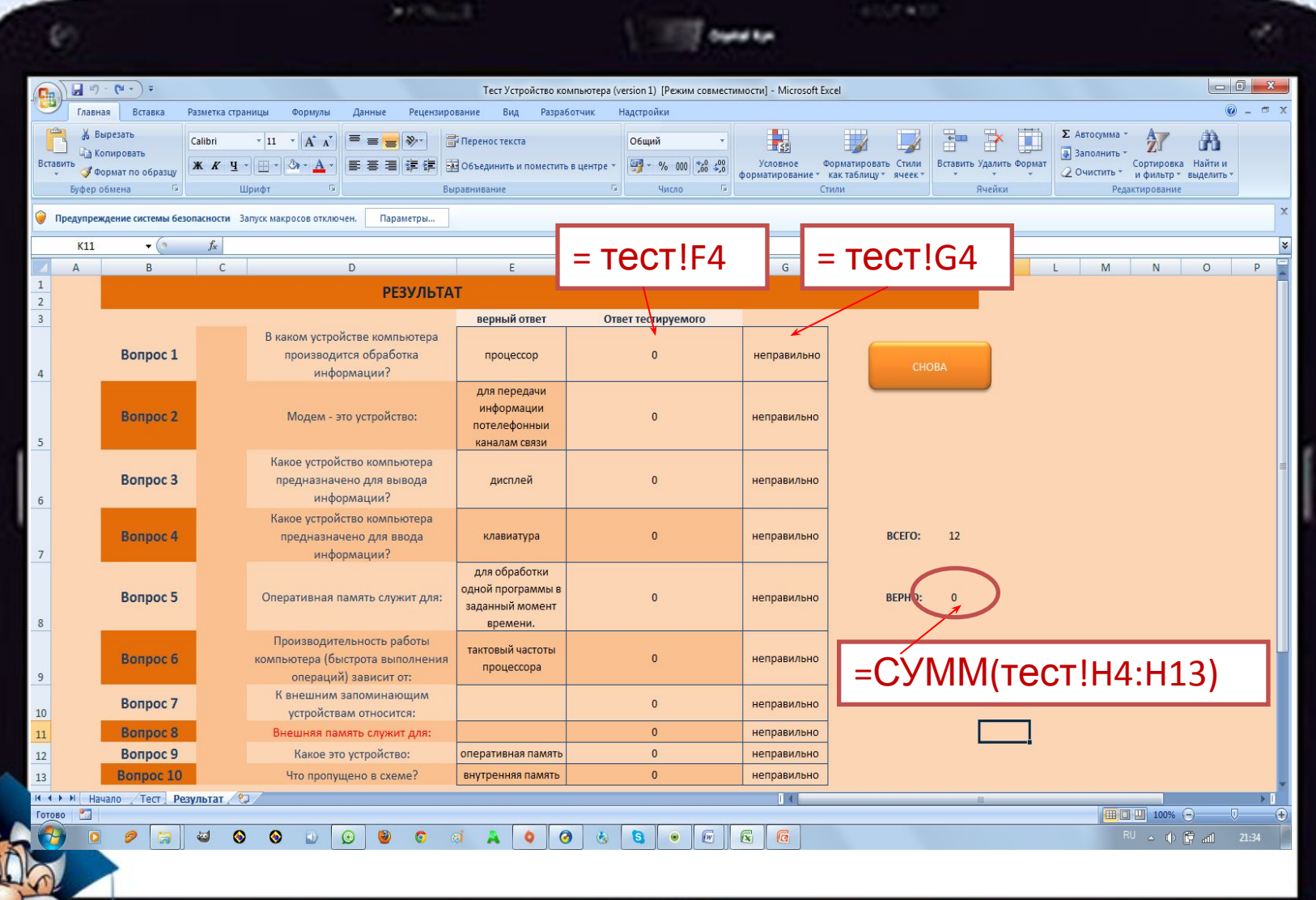

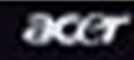

**Contract Contract** 

I DE 20 DE 20 DE 27 E 27

### Тест "Устройство компьютера"

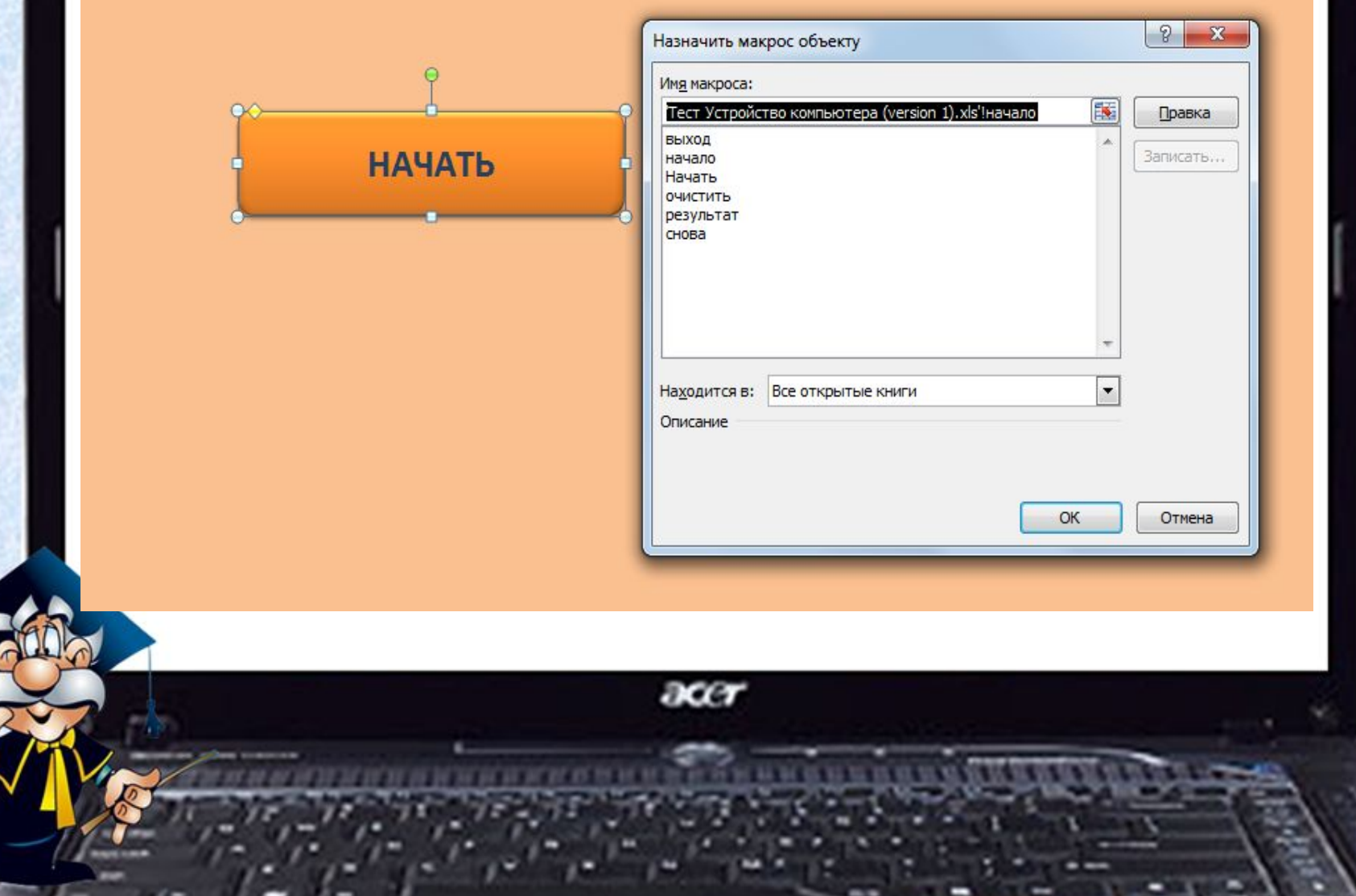

**Digital Ran** 

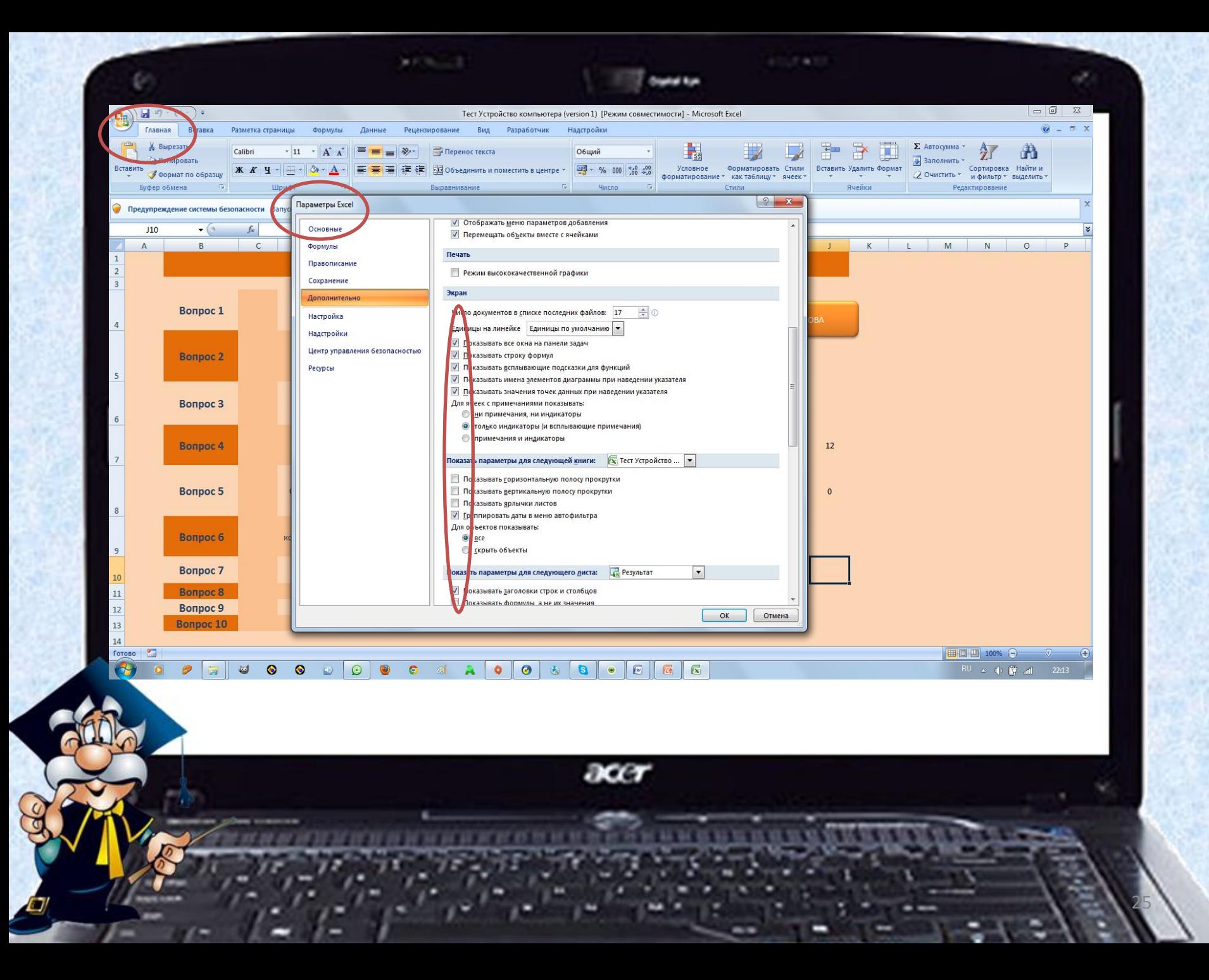

### **ТЕСТ «Итоговый»**

### **с одновариантным ответом из множества с использованием Переключателя**

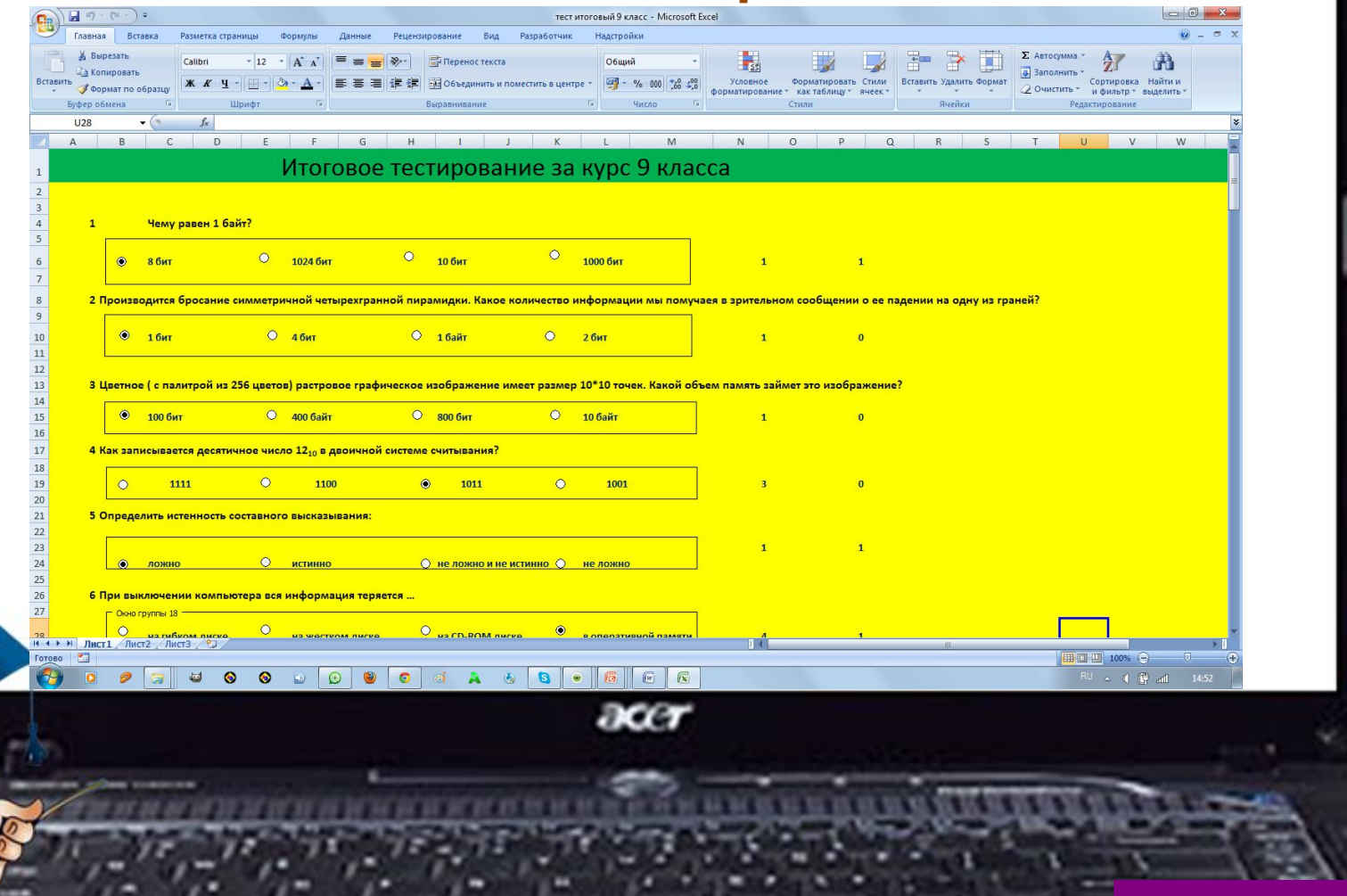

### **ТЕСТ «Моделирование»**

### **с многовариантным ответом из множества с использованием Флажка**

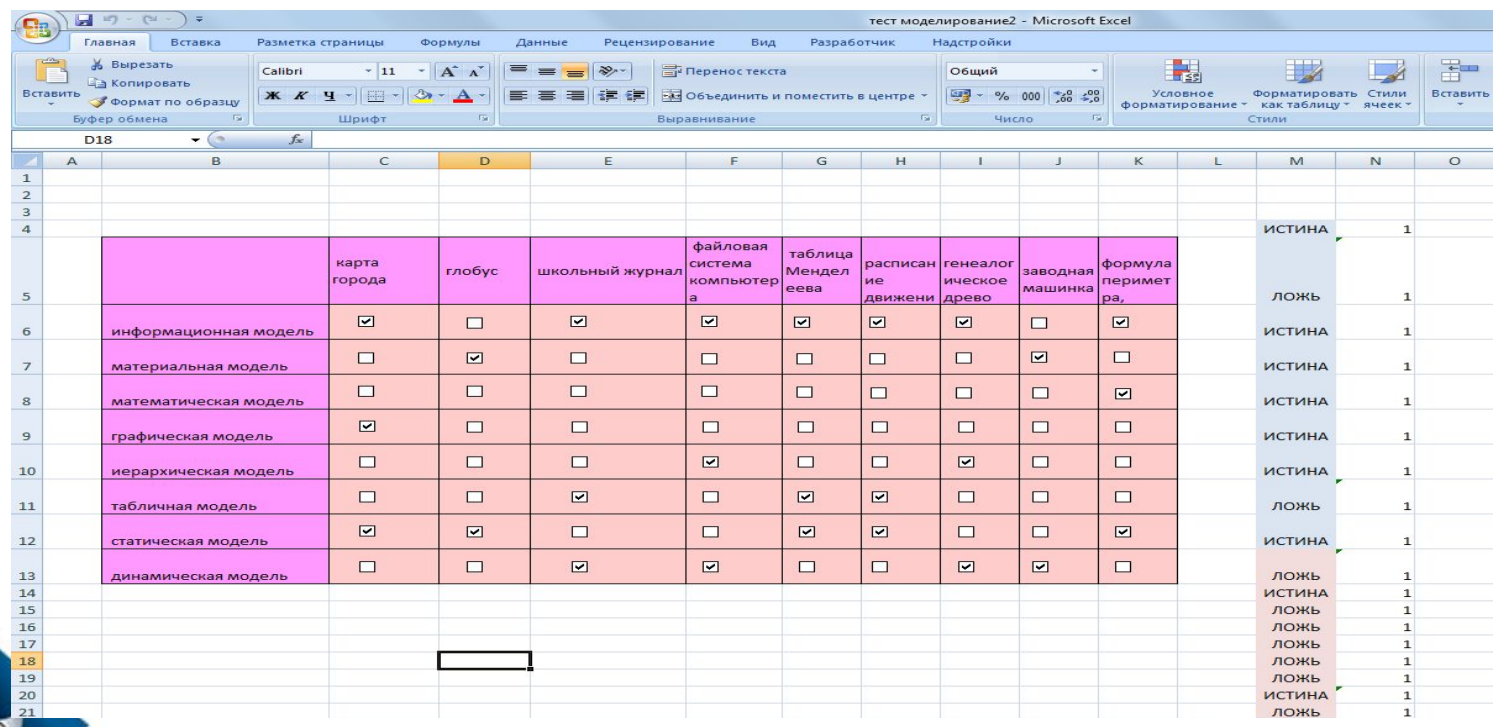

ace

27

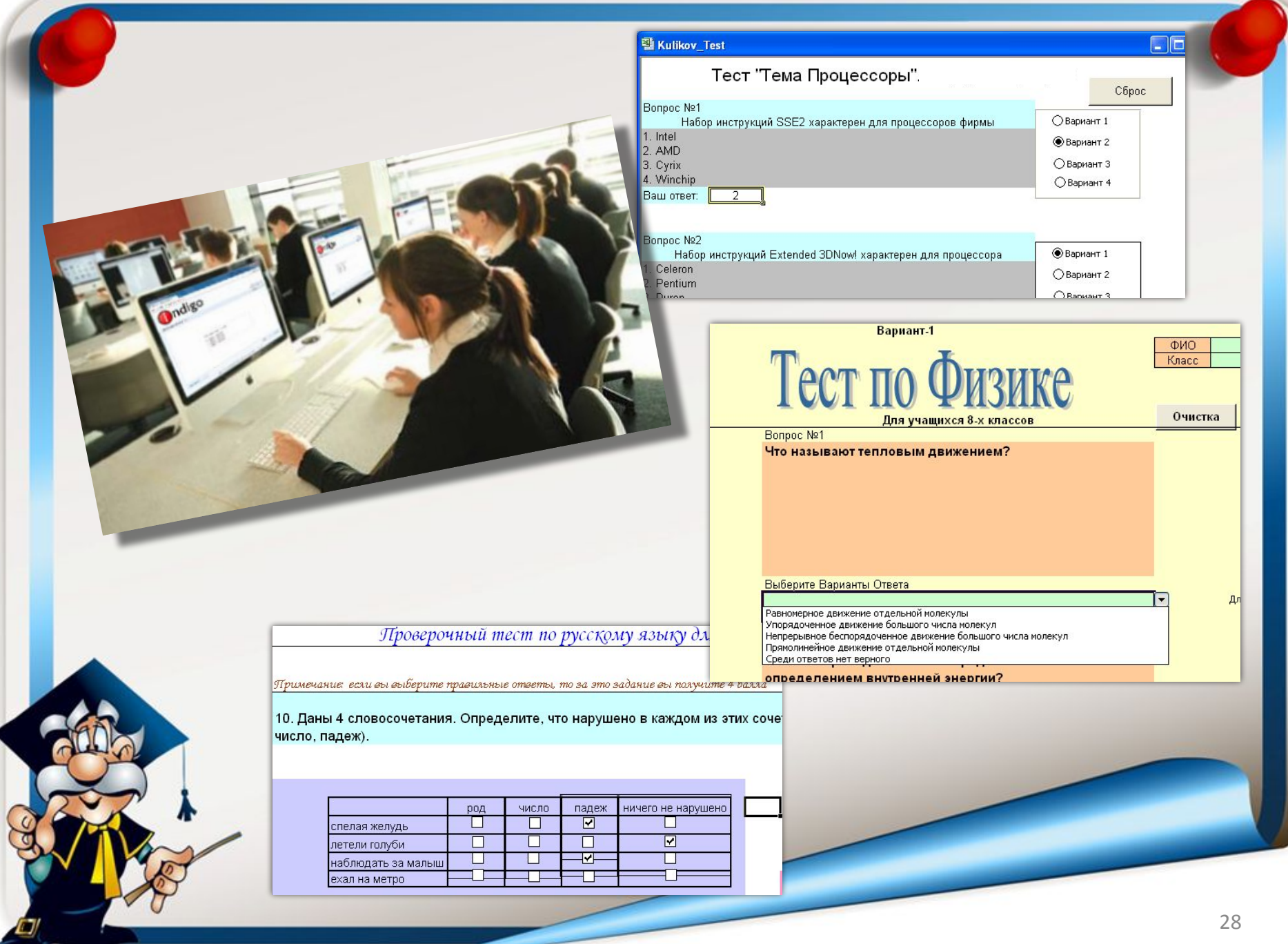

# Спасибо за внимание!

ace